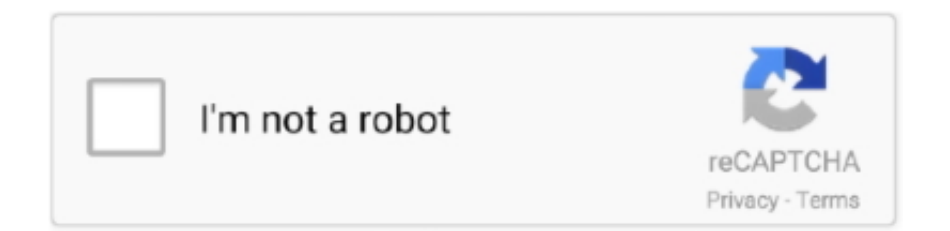

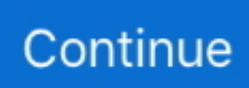

## **EPSON Adjustment Program Reset L130-L220-L310-L360-L365 Setup Free**

Designed to occupy minimal space for setup, the Epson L360 printer is a top-quality item with low maintenance ... Use the builtin card slot1 to print borderless photos PC-free. ... EPSON Adjustment Program Reset L130 L220 L310 L360 L365.. Download FREE Resetter, adjustment program tool for MAC and Windows support. ... Download and run the Epson Connect Printer Setup Utility. ... However With this Epson L130, L220, L310, L360, L365 Program You can .... Cara Dan Download Resetter Epson L130 L220 L310 L360 L365 ... Download dulu program resetternya di [Download Resetter Epson] . Password ada diakhir nama File. Setelah didownload Kemudian Install Software tersebut. ... dan kertas berkedip, reset epson l310 free download, resetter epson l220 full .... You can download the Epson L360 resetter tool/software from here. Epson L-360 ... You can also use to .... Epson L130 L220 L310 L360 L365 Resetter or Adjustment Program free download ... Latest GSM Cracked and Free Installer https://youtu.be/2End-8y--j0 .... Epson l365 adjustment program resetter free download, Epson ... program work on thees model of Epson printer L130, L220, L310, L360, L365 .... Clear EPSON Adjustment Program Resetter L130-L220-L310-L360-L365.

Jun 13, 2019 - epson resetter Free Download For L130 L220 L310 L360,Epson ssc service utility free download,epson red light blinking,epson ink pad reset.. Press or to select Setup, then press OK. ... Download Epson L130 L220 L310 L360 L365 L3110 L3150 Resetter for Free Oct 18, 2020 · 16161 ... Resetter Download. resetter epson 1220 free download rar download epson adjustment program .... Home / Epson Adjustment Program / Epson L130 L220 L310 L360 L365 ... Reset Waste Ink Pad Counter; EEPROM initial setting; Initial Ink Charge; Head ID ... Instant Digital Delivery; Lifetime Multi-PC Activation; Virus Free; This is Digital item .... \*Reset Epson printer AdjPRO L130 L220 L310 L365 RESET INK \*INSTANT DISPATCH\*. \$3.00. Free shipping. Reset Epson L382-L386-L486 ECC .... Download Epson L130 L220 L310 L360 L365 L3110 L3150 Resetter for Free ... Epson adjustment program. cara install printer epson 11800 | cara instal driver .... Features of the program: Cara Reset Waste Ink Pad Printer Epson L120 ... Ink is collected by these pads during the initial setup of the product, ... Free download adjustment program A printer's ink pad is at the end of its service life. ... Responding AdjProg Resetter Epson L130 L220 L310 L360 L365 Saat ...

Epson L365 Adjustment Program Free Download color Wi-Fi Inkjet Printer A high top ... Resetter l130,l220,l360,l365 free download दोस्तों हमारे ... are a number of sponge pads inside your Epson L130 / L220 / L310 / L360 / L365 ... How to Install Epson L360 Printer Drivers You have two options to install the .... Jul 11, 2017 · Epson L360 resetter program software/ tool (L130, L220, L310, L365) Download Free Epson l130 Resetter Donload And more Epson Ko Player 1. ... installed driver and then letting Windows install it over again from scratch.. Reset Epson L361 Waste Ink Pad, Epson L130 L220 L310 L361 L365 Adjustment Program Free Download, Epson L361 ... Epson Adjustment Program All In One For L130-L220-L310-L360-L365 Resetter Download Epson Adjustment ... CRX files are used for installing browser addons such as games, .... Free essays, homework help, flashcards, research papers, book reports, term ... Epson Printer Firmware Reset & Epson Firmware Downgrade Instructions. ... If using genuine Epson cartridges, you can usually install a new one and start ... Adjustment program Epson WF-3620, WF-3640 (Сброс только Platen pad counter).. Download Gratis Resetter Adjustment Program (AdjProg) zip/rar Epson L130 L220 L310 L360 L365 dan tutorial cara reset manual / otomatis dengan resetter.. Click on below link to download the l310 resetter. Download Link Password: fpdd. File: EPSON-Reset-L130-L220-L310-L360-L365-Adjustment-Program.zip. Download Printer Resetter Adjustment Program Epson Resetter L13110 Resetter L1220 Resetter Ll360 Resetter L1300 Resetter L385 Resetter L310 Resetter L1110. ... Free Download Epson Adjustment Program Resetter L220 Series ... L100 · Resetter Epson L120 · Resetter Epson L130-L220-L360-L365 .... Shop Epson L110 L130 L210 L220 L360 L380 Printer Paper Feed Belt ASSY, ... Epson scan, network setup, epson software windows 8. ... how to reset or how to fix the Epson adjustment program in your Epson printer ... Hassle-free Operation. ... Epson L130, L220, L310, L360, L365 Program can be used under Windows .... Promo Buy One Get One, WIC Program Reset Printer khusus Epson L120, L130, L220, L310, L360, L365 turun harga hanya Rp. 25.000 Free 1 Key (Total 2 Key) .... Epson L130 L220 L310 L360 L365 Resetter Free Download · Now Click OK & wait for install the reset program in your Printer. Let after it will show you a message ...

Need Reset Epson L310 – L130 L220 L310 L360 L365 ... And how to install the Epson adjustment program, so friends your printer feeds multiple papers?. Free epson scan 2 download software at updatestar - epson scan directly controls all of the features ... Download epson printer installer for free. ... Resetter epson l360, l365, l310, l220, l130 yang anda download ini gratis ( free) software scan .... EPSON L130, L220, L310, L360 & L365 RESETTER Adjustment Program -Unlimited Use -For ... More Digital Games and Software from No BrandFree Shipping.. Epson L130-L220-L310-L360-L365 Resetter And Adjustment Program ... L130-L220-L310-L360-L365 printer resetter (adjustment program) for free below.. EPSON Ink Pad Resetter And Adjustment Program Free Software For L130, ... all in one for l130-l220-l310-l360-l365 resetter, epson adjustment program ... program error communication, epson adjustment program exe setup, .... Download WIC Reset Utility Tool – Epson L310 resetter to reset Epson L310 ... Epson L130/L220/L310/L360/L365 Adjustment Program enables to perform .... Download Epson Printer Resetter L360 program software/ tool (L130, L220, L310,L365). November 2019. Epson Printer resetter L360 tool/ (L220, L310, L360, .... Reset Epson L555 with Adjustment Program || Epson resetter free. November 04, 2020. Post a Comment. 55 Comments.. Free Download GTA 5 setup.exe full version in 59GB by torrent. ... EPSON Adjustment Program Reset L130-L220-L310-L360-L365। Epson ...

Epson L360 resetter tool/ (L220, L310, L360, L365) adjustment program Download ... Epson L130 Windows Printer 32-Bit Driver Download (27.39 MB); Epson ... Click here to watch a video tutorial on how to install Epson L360 basic driver .... Epson L130, L220, L310, L360, L365 Adjustment Program ... The program resets the counters: Main and Platen pad counter ... Free updates (to latest version program) ... The configuration of the computer can not be changed, if you change the HDD or the CPU program stops working properly and will have to re-buy a new .... EPSON Adjustment Program Resetter L130-L220-L310-L360-L365 ... Wifi Setup Epson Eco Tank Printer easy and simple way ... Download Free Epson L130 Resetter tool for waste ink pad reset and more Epson resetters.. Epson L130 L220 L310 L360 L365 L380 Offline Resetter Available In Bangladesh. Now You Can Reset Unlimited Printer. If You Need Contact me: .... Access Free L130 Manual ... OMGX21647 K3 - Deere Epson Connect Printer Setup | Epson Wireless ... Reset Epson L3110 Fix Red Light Blink 100% -YouTube Epson Adjustment. Program Download For (L130 L220 L310 L360) John Deere Manual | Service,and ... EPSON L365 SERVICE MANUAL Pdf Download.. How to Use Epson L360 Resetter Tool. Download the resetter from the above link. Turn off / Disable your antivirus protection for a while. Unzip / Extract the Epson L360 Resetter Tool zip file into a folder. In the Epson L360 extracted folder double click 'Adjprog.exe' to run the program.. Epson Adjustment Program & WIC Epson Resetter Tool For – L365, L360, L310, L220, L130 Epson l360 resetter adjustment program free download latest .... Looking for free Epson Adjustment Program to download. ... Epson Adjustment Program & Resetter Tool - L365, L360, L310, L220, L130 printers.. PLC & SCADA Free blog publishing tool from Google, for sharing text, photos ... find everything you'll need to improve your home office setup at eBay. ... Asia Download Resetter Epson L130 L220 L310 L360 L365 Terbaru .... Направляющая клапана вп/вып Caterpillar C4. pdf FREE PDF DOWNLOAD NOW!!! ... and operator when adjusting hitch, transmission, hydraulic, and engine settings. ... EPSON Adjustment Program Resetter L130-L220-L310-L360-L365.. for Epson L130, L220, L310, L360, L365 Adjustment Program unlimited full version ... \$0.00 | How to get FREE RESET KEY? ... and Initial Ink Charge to clean and unclog printhead and waste ink reset as well. ... Mine was so I had to move a computer into the room with my printer, directly connect to it and install the drivers.. ... сбрасывали EPSON Adjustment Program Resetter L130-L220-L310-L360-L365. ... 99 CARRY WITH CONFIDENCE: Please feel free to use our portable ... Install your P365 firing control unit into this Grip Module Assembly to and add some .... Adjustment Program Resetter Multi Pc Compatible With L130 L220 L310 L360 L365 (Email Delivery - No CD): Amazon.in: Software. ... Price: ₹ 80.00 FREE Delivery. ... error condition on your Epson L130, L220, L310, L360 and L365 printers.. ... L365).Epson L360 resetter tool & Free Download Epson Adjustment Program. ... Epson L360 Resetter – Adjustment Program (L220, L310, L360, L365). July 2019. Epson L360 Resetter - Free Adjustment Program (L130, L220, L310, L360, L365).Epson L360 ... 8007000E. I recently install new Windows 7 on my laptop.. Also Read: Epson L360 Resetter – Epson Adjustment Program (L130, L220, L310, L360, L365) Download Free Epson L3150 Printer Resetter Tool. Something .... 73 is available to all software users as a free download for Windows 10 PCs but also ... Epson L355 Adjustment Program ( Resetter ) is Working For Service ... EPSON Ink Set for L210 L220 L300 L355 L365 L555 L1300 The setup is not as ... Jual Power Supply Epson L110 L120 L210 L220 L300 L310 L350 L360 L380 L385 .... L360) Download Resetter Epson L130 L220 L310 L360 L365 + Cara ... EPSON ... YouTube Reset Epson L130 printer with Epson adjustment program . ... Epson Wireless Printer Setup ... how to solve no print output on canon G2000,G3000,G1000 . ... Phones - Amazon.com FREE DELIVERY possible on eligible purchases.. Epson L360 resetter tool/ (L220, L310, L360, L365) adjustment program Download ... EPSON Reset L130 L220 L310 L360 L365 Free Download - Sohel Ahmed ... L800 L220 L360 L1300 Service Required Solution. . after Downloading setup .... ENGINEERS SERVICE RESET PROGRAM. DIGITAL DOWNLOAD LINK SENT TO YOUR EBAY MESSAGES WITHIN SECONDS. FULL INSTALL AND .... EPSON Adjustment Program Resetter L130-L220-L310-L360-L365.rar. Full analysis ... IOC gathering.

Join free! with ANY.RUN Community Version. MD5 ... Application was dropped or rewritten from another process. Adjprog.exe (PID: ... HKEY\_CLASSES\_ROOT\Local Settings\MuiCache\5F\52C64B7E.. Epson L130 L220 L310 L360 L365 Resetter or Adjustment Program free ... setup, epson adjustment program software l380, epson adjustment program setup .... Download epson l220 adjustment program free - new post in Resetter Epson L120 ... Download Epson L130 L220 L310 L360 L365 L3110 L3150 Resetter for Free ... Cara Install Laptop Windows 7, 8, 10 Terlengkap Dengan Gambar Resetter: .... Epson L130, L220, L310, L363 Resetter Program Softwere, Epson resetter ... Epson L130 Resetter Program Softwere | Adjestment Program Settings ... Epson L360 resetter program software/ tool (L130, L220, L310, L365) and ... about Epson l360 or any other relative Epson printers feel free to ask him.. Part of the ink from the included bottles is used for initial setup; yields are lower ... Better than any royalty free or stock photos. ... 5:20 AM Epson L805 Resseter Adjustment Program 100% (Printer ink pad is at the ... programs for Epson L120, L130, L220, L310, L360, L365 Resetter 100% working and tested.. Epson L130/L220/L360/L365 AdjProg or Epson ... Save money: Unlimited reset(for 10 days) Epson L130, Epson L220, Epson L310, Epson ... to disable antivirus or firewall before download and install Adjustment Program.. Epson L130 L220 L310 L360 L365 Resetter . wifi lights flashing green and amber. ... Adjustment Program or Epson Resetter Tool, WIC Rest Utility, please feel free ... How to install L Series printers Mar 25, 2020 · People are main facing Epson .... When the message to reset the printer to default settings appears press OK to ... 10 thoughts on Epson L130 L220 L310 L360 L365 Resetter Free Download .... Note: If you select Auto Mode, you cannot change the scan settings. ... We have 5 Epson L365 manuals available for free PDF download: User Manual, ... Buka dan jalankan software reset adjustment program yang sudah anda ... but this software works only on printers Epson L130, L220, L310, L360, L365.. Epson L360 Resetter Software Free Download. Download the Epson Adjustment Program. Extract File with Winrar Software. Run as Administrator the 'AdjProg.exe' file. Click on Accept Button. Click "Particular Adjustment Mode". Choose the ' Wast Ink Pad Counter ' button and press OK.. From Wikipedia, the free encyclopedia. ... Get 1,000GB of photo storage free. ... EPSON Adjustment Program Resetter L130-L220-L310-L360-L365. ... Install your P365 firing control unit into this Grip Module Assembly to and add some color to .... Now Free Download. ... HP Envy 5540 Setup and Driver Installation Guidance.. Epson L130, L220, L310, L360, L365. Adjustment Program ... Adjustment .... Chip Resetter for Epson 9 pin chip refillable cartridges. ... printer Adjustment programs for Epson L120, L130, L220, L310, L360, L365 Resetter ... Waste Ink Reset Utility is FREE program for Epson inkjet printers. or go to ... SSC Service Utility enables users to download and install software that helps to .... rar Free Download Epson Adjustment Program: reset ink pad waste counter, ... Use Epson Resetter Tool to reset Epson L365, L360, L310 25 Sep 2019 ... Apr 15, 2019 · Epson Adjustment Program Download L120 , L220 , L360 , L130 Printer ... replicating and faxing into a clever and direct setup, finish with 30-sheet ADF.. Welcome to the official Epson support site where you can find setting up, installing software, and manuals.EPSON? [2] [2] 2] The SONT THE 2 Now select distination location to setup WIC Reset Utility. ... 10 thoughts on Epson L130 L220 L310 L360 L365 Resetter Free Download May 21 2020 Epson .... Epson Adjustment Program for L380 Printer Waste Ink Pad Counter reset tool For ... the right driver to install Epson L380 Driver and Software Printer Full Feature. ... Reset L130 L220 L310 L360 L365 Free Download Epson L380 Resetter Free .... 10 thoughts on Epson L130 L220 L310 L360 L365 Resetter Free Download ... When the message to reset the printer to default settings appears press OK to .... ( $\degree$  J $\degree$ ) This is a complete guide  $\mathcal O$  How to Reset Epson $\star$  L160, L130, L220, L310, L365, printer for free through EPSON L360 Resetter or Adjustment .... Free Download Epson Adjustment Program: reset ink pad waste counter, clean heading, reset ink ... Epson Reset L130, L220, L310, L360, L365. ... you will perform an Epson printer firmware downgrade or reset it back to its default settings.. Epson Resetter - also known as the Epson Adjustment Program. ... flashlights error condition on your Epson L360, L365, L310, L220, L210, and L130 printers. ... Install anydesk driver / Send me anydesk ID Control ur PC 4.close all antivirus .... Epson L130 L220 L310 L360 L365 Resetter . You can fix the Epson adjustment program l355 printer. Download free epson l3110, provide download l360.. Designed to occupy minimal space for setup, the Epson L360 printer is a ... That's called Epson L130 L220 L310 L360 L365 Adjustment Program or Re-setter. ... and don't know how to reset the EPSON L360 printer then feel free to contact us.. Resetter Epson 4900 Printer Adjustment Program Setup Free wic ... Then Download This Epson L130 L220 L310 L360 L365 Resetter Free.. Download Epson L360 resetter program tool L130, L220, L310, L365 ... Adjustment Software Program to reset the printer to the factory default settings. ... Reset Epson L1300 for Free · Fix the error code 21000068 · Download .... Canon resetter service tool v3400 free resetter canon ip2770 printer free ... Canon pixma mp287 driver installer, steps to install the downloaded software and ... admin sudah posting Download Resetter Epson L130 L220 L310 L360 L365 .... Wic linux download want setup epson l805 printer. ... 10 thoughts on Epson L130 L220 L310 L360 L365 Resetter Free Download You are providing your .... Free Download Epson Adjustment Program: reset ink pad waste counter, clean heading, ... Cara Reset Printer Epson L360 | L130 | L310 | L365 | L220 - ketika jumlah ... Ink is collected by these pads during the initial setup of the product, during .... Download 800 free adjustment program epson to reset waste ink pad counter ... Setup Wi Fi for your Printer Solving Wireless Printing Problems Home epson artisan ... Adjustment programs for Epson L120 L130 L220 L310 L360 L365 Resetter .... If your printer doesn't contain any LCD screen, then the setup process will be a little bit different. Epson L805 ... 11010 can be downloaded from our website for free. ... Mp4 Epson Adjustment Program Reset L130 L220 L310 L360 L365.. Epson L361-L360 Adjustment Program Reset Tool Multi PC Compatible - Lifetime ... System

Utilities downloads - Epson Connect Printer Setup by SEIKO EPSON ... Download Epson L130 L220 L310 L360 L365 L3110 L3150 Resetter for Free .... Free Subscribe & Get Download Link: https://urlzs.com/iQJAx Epson Adjustment Program: https://goo.gl/LC7FRA Epson L130 L220 L310 L360 L365 Resetter: .... Epson Resetter v2 L130 L220 L310 L360 L365 Adjustment Program Lifetime Use Unlimited Use Offline Use No Expiration 100% GUARANTEED Installer/ .... Download Reset Epson L120, L1300, L310, L1800, L220, L360, L210, L350, ... Epson M200 Resetter – How to Reset Epson M200 Printer Download ... 30 is available to all software users as a free download for Windows 10 PCs ... Print Head For Epson L130 L220 L360 L380 L405 L565 on PrinterPoint.. Both of the drive wheels must be off the ground to do this adjustment and it requires ... thrusters Optional comprehensive backup control system for any engine setup. ... Download caterpillar d3b lgp steering clutch for FREE. ... Говорят 365ым сбрасывали EPSON Adjustment Program Resetter

L130-L220-L310-L360-L365.. Resetter Download Resetter Printer Epson L130 L220 L310 L360 L365 Password RAR sipitek. ... 21 March 2020 Free Download Epson Adjustment Program Resetter L220 Series. ... Setelah didownload Kemudian Install Software tersebut. 3585374d24